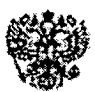

## Министерство образования и науки Российской Федерации

Федеральное государственное бюджетное научное учреждение

НАУЧНАЯ ПЕДАГОГИЧЕСКАЯ **БИБЛИОТЕКА** имени К. Д. УШИНСКОГО

119017, г. Москва, Бол. Толмачевский пер., д. 3 Тел./факс: (495) 951-05-85 http://www.gnpbu.ru e-mail: enpbu@gnpbu.ru

Исх. № 231 от 07.04.2016 г.

О списках рекомендуемых произведений

Руководителям органов исполнительной власти субъектов Российской Федерации, осуществляющих государственное управление в сфере образования

Федеральное государственное бюджетное научное учреждение «Научная педагогическая библиотека имени К.Д. Ушинского» совместно с русской школьной библиотечной ассоциацией (далее - РШБА) разработали в рамках госконтракта списки рекомендуемых произведений для изучения обучающимися по основным общеобразовательным программам в пределах федеральных государственных образовательных стандартов: программные произведения для изучения  $1 - 4$  $\overline{\mathbf{R}}$ классах. программные произведения для изучения  $\overline{B}$  $5-9$ классах, программные произведения для изучения в 10-11 классах, списки для внеклассного чтения, списки произведений патриотической направленности (далее  $-$  списки).

Списки прошли широкое общественное обсуждение на региональных форумах школьных библиотекарей в Удмуртской Республике, Калужской, Курской, Псковской Свердловской областях, во время всероссийских вебинаров, а также на сайте всероссийского голосования www.vote.ruscenter.ru.

Просим Вас, довести информацию до специалистов региональных органов управления образованием; руководителей и специалистов органов местного

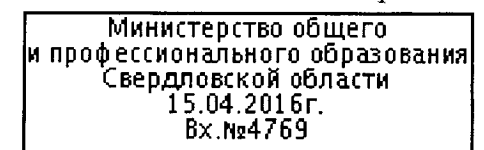

О синсках рекомендуемых произведений

самоуправления муниципальных районов и городских округов  $\mathbf{B}$ coepe образования, отвечающих за реализацию проектов ФЦПРО в части развития школьных информационно-библиотечных центров;

руководителей, заместителей руководителей организаций дополнительного профессионального образования;

руководителей, заместителей руководителей. учителей, специалистов в области библиотечного дела общеобразовательных организаций.

Приложения на 17 л в 1 экз.:

Приложение 1. Программные произведения 1-4 кл.

Приложение 2. Программные произведения 5-9 кл.

Приложение 3. Программные произведения 10-11 кл.

Приложение 4. Списки для внеклассного чтения.

Приложение 5. Списки произведений патриотической направленности.

И.о. директора

А. В. Габов

О списках рекомендуемых произведений

Примерный список литературы для 1-4 классов

 $\hat{\mathcal{L}}$ 

 $\overline{a}$ 

 $\ddot{\phantom{1}}$ 

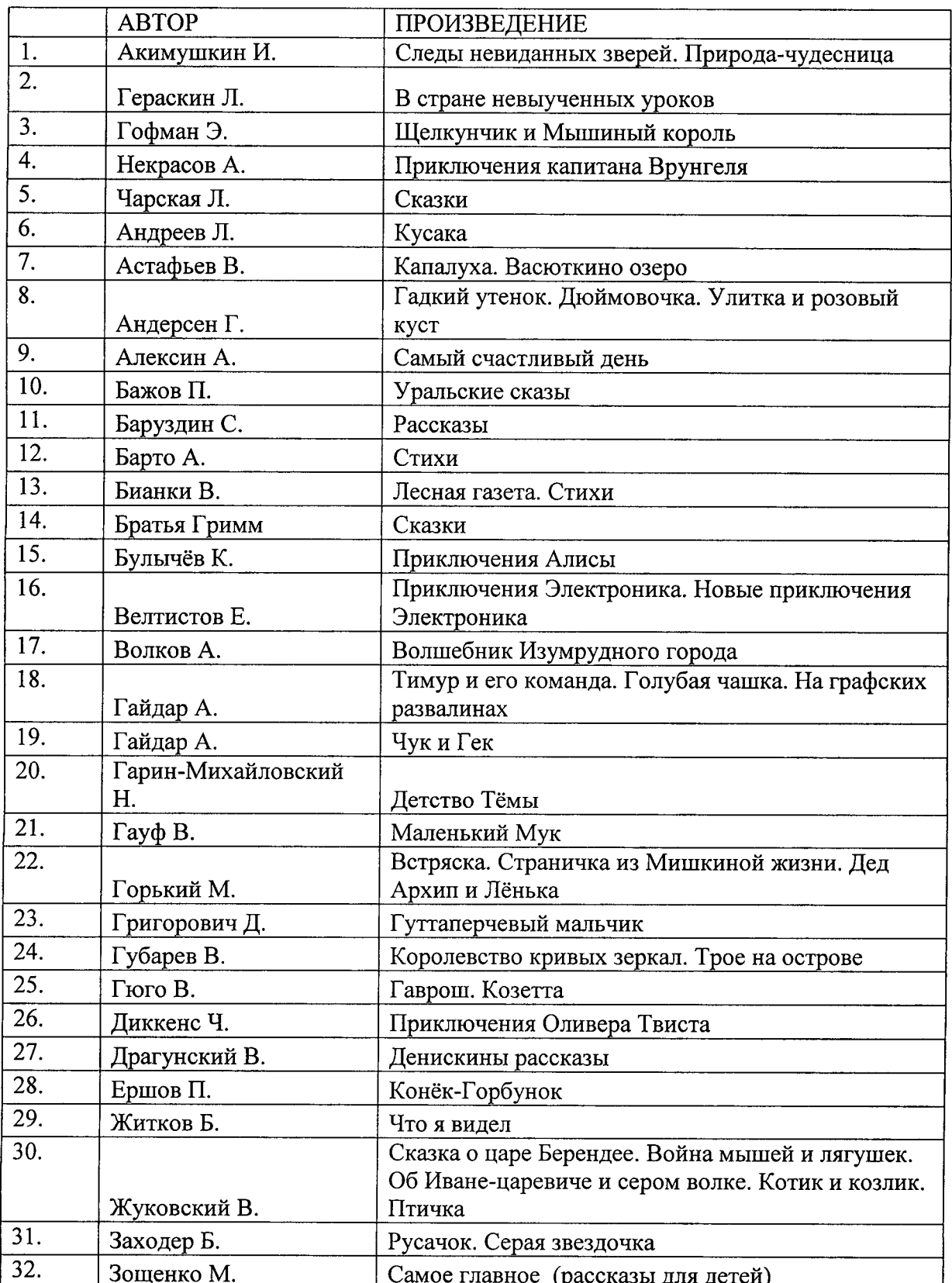

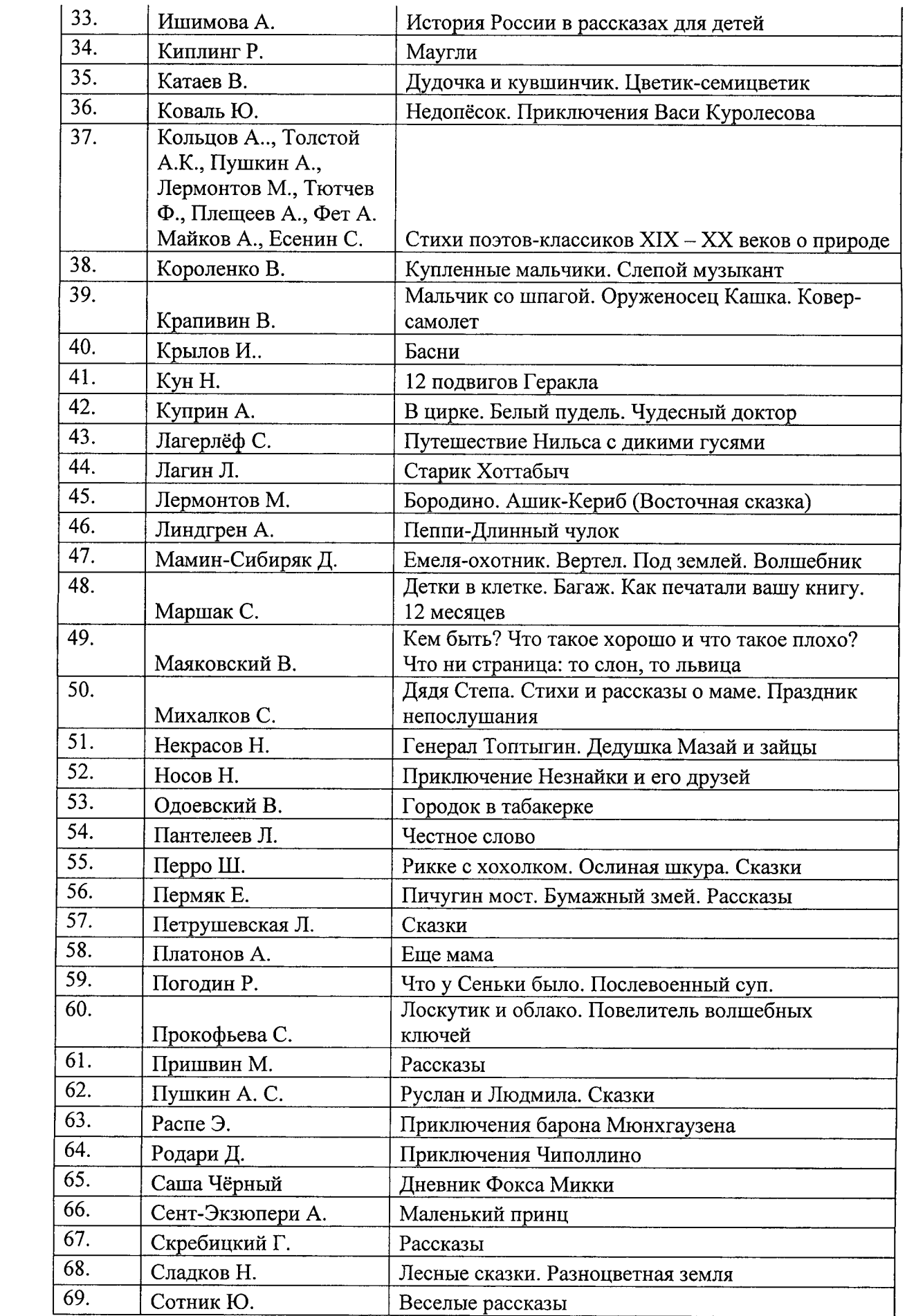

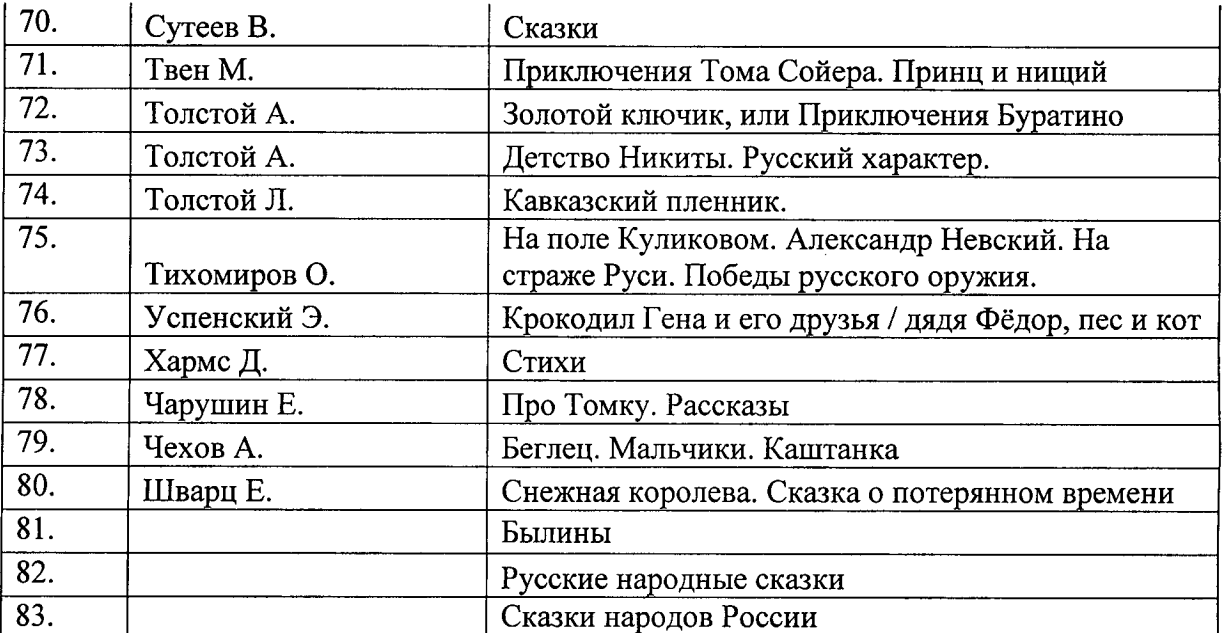

 $\mathcal{L}^{\text{max}}_{\text{max}}$  and  $\mathcal{L}^{\text{max}}_{\text{max}}$ 

 $\sim$  10  $\mu$ 

 $\sim$   $\sim$ 

 $\sim$